**Adobe Photoshop 2022 (Version 23.0) [Latest]**

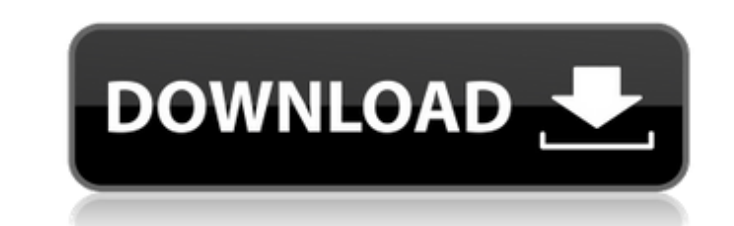

One of the best sources of information about using Photoshop is Chris Bird's superb book, \_Master Photoshop: From Novice to Professional\_ (Crown). Photoshop Elements has many of the same features as Photoshop, including layer editing and applying multiple edits, but it offers fewer layers and elements for image editing. GIMP is a free open source alternative to Photoshop. It features both raster and vector tools. It's not as widely known as Photoshop or Photoshop Elements, but its free tools are considered to be fairly equal to those of Photoshop. Powerful image editing programs There are lots of programs out there that feature a vast array of image editing tools. In Chapter 21, I provide a rundown of some of the most popular packages out there — many of which are crossplatform and available for Windows, macOS, and even Linux. Make sure you pick a good desktop publishing software package to supplement your basic image editing toolkit. Most desktop publishing packages come with a small business package that includes a page layout program, typefaces, and so on. You can also search the Web to find good free alternatives, such as those available from PagePlus, Pressbooks, Snapz Pro, and Webydo. The online video software program is the main reason to use a desktop publishing software package to edit images. The website editors that create the video content and the editors who manipulate the images to create a video have very different software tool requirements. Because the video-editing software will produce graphics you can use in the creation of videos, it's wise to upgrade to a desktop publishing software package that offers video support. (See Chapter 21 for more on selecting a good web design package.) Creating and manipulating images in Bridge Bridge is the default image-editing program in macOS. It's included with your macOS installation, so it's always ready to use. In addition to the usual raster image editing tools, Bridge comes loaded with tools for color correction and adjustment, including tools for color-based tools, such as Magic Eye and Magic Wand. The brushes tool provides the means to apply artistic effects, such as brush strokes and textures. You can create images for use in online video editing via the web, as described in Chapter 21. However, if you want to take advantage of advanced features such as color correction, special effects, or color-based filters, you need a desktop publishing tool. The good news is that you can

**Adobe Photoshop 2022 (Version 23.0) Crack+ Free Registration Code**

To edit an image, open it and choose Edit > Adjustments > Invert. Save, close and reopen the image to see the changes. Photoshop Pro CC Photoshop CC is currently the most popular version of Photoshop. It is a digital imaging and graphics software that has been used for most professional image editing and web design. Photoshop software has advanced many times over the years, but the basic set of features is almost the same. Photoshop CC has options that give users more control over their final images. Images displayed in Photoshop are laid out by default with no grid lines or rulers in the document. Many people prefer having the grid lines because it helps them work more efficiently. In Photoshop CC, you can change the view by changing the View menu. Click on the button at the top right corner of your Photoshop document to bring up the View menu. There are four options: Top, Bottom, Wireframe, and Units. Top option shows the document in portrait mode, while the Bottom option shows the document in landscape mode. You can simply change the view to see where you are in your document. Wireframe option can help you check if you have used the correct view. The unit option indicates the size of the canvas, including the grid settings. For example, the point type gives a single grid line every point. The inch option gives a grid line every inch. Both options give you the ability to set a grid for the document. Sometimes, you may want to add guides to make it easier for you to see where a particular part of your image is. To add a guide, click on the layer on the layer panel and right-click on it to bring up a menu. From the menu, click on Add Guide. This option will add a new guide in the layer where you click. To delete a guide click on it and delete it. To create a new layer, click on the layer on the layer panel and right-click on it to bring up a menu. From the menu, click on New Layer. To change the opacity of the layer, click on the layer and go to Edit > Fill and Adjustments. Select the Fill and then Reduce Transparency. To change the position of the layer, click on the layer and go to Edit > Arrange > Send to Back. This command sets the layer below all other layers. Color is a very important aspect of a digital image. Sometimes you 8ce3bd8656

The Pen Tool allows you to draw in lines, shapes and even text and edit them as you draw. Effects allow you to alter images through the use of filters or shortcuts to special commands. For example, you can use the Effect > Warp and Object > Composite commands to add effects. Photoshop also allows you to save a Photoshop file in other formats. The formats that Photoshop stores a file in depends on how the file is being used. This can be different for documents, image files, and custom work. The end goal of storing your file in a particular file format is to be able to open the file again when you need to edit it. Photoshop lets you work with color in different ways. The color tool lets you pick colors, add fills, strokes, or masks, and more. The Channels feature allows you to work with different color layers in your image by using channels. Photoshop's history helps you undo and redo your work easily. One of the things Photoshop especially excels at is switching from one image to another. By using the History feature, you can switch from one image to another. This allows you to see how an image changed over time. The Snap tool lets you align objects so you can place them accurately. It lets you easily move and reposition objects. The Grid gives you points to help you keep track of where objects are in a design. Design your own brushes with the Brush Tool, which lets you make a custom brush from scratch. You can use the Text tool to write text in an image. Photoshop is great for making logos, graphics, banners, and more. The Adjustment tool allows you to do quick alterations to make minor tweaks to images. You can make your own photo editor. Photoshop allows you to keep track of your files in a way that's easy to read and understand. The History panel gives a visual representation of the work you've done so far in a design. There's also the Digital Asset Management (DAM) panel, where you can store, organize, and search for files. You can use the Blend tool to create your own brushes and paint in custom shapes. With Photoshop you can add color, blur, and more. Use the Brush tool to change the appearance of your images. The Unlock Features Panel contains tons of helpful features. For example, you can turn on the Adjustment Layer for a specific type of adjustment layer and later turn it off. Learn

## **What's New in the?**

Antibiotic susceptibility patterns and methicillin-susceptible and methicillin-resistant Staphylococcus aureus infections in two surgical services of a university hospital in Brazil. Staphylococcus aureus is still a major pathogen in hospital and community-acquired infections, particularly in the orthopedic and trauma surgery units. Methicillin resistance is an important issue in surgical practice, since it results in increased costs and mortality of the patients. The aim of the study was to investigate the susceptibility patterns of methicillin-susceptible and methicillin-resistant Staphylococcus aureus (MSSA and MRSA) in two surgical services of a university hospital in Brazil. All the isolates were analyzed by a disk diffusion method, and those with resistance to oxacillin (MSSA) were further investigated by the cefoxitin disk test. A total of 506 Staphylococcus aureus strains were isolated and identified from January 2007 to June 2010. The mean age of the patients was 37 years. Most patients were male (64.3%), followed by the female gender  $(35.7\%)$ . Of the total isolates, 7.2% presented resistance to oxacillin. However, there was a significant increase in methicillin-resistant Staphylococcus aureus prevalence from 3.2% in January 2007 to 7.7% in June 2010 ( $P = 0.01$ ). The most common resistance phenotypes were Panton-Valentine leukocidin (PVL) and cefoxitin. No significant differences were observed in the susceptibility patterns of the clinical isolates by surgical service. MSSA and MRSA isolates showed resistance to the majority of the antibiotics tested, in addition to resistance to Vancomycin and Linezolid. Methicillin-resistant Staphylococcus aureus isolates showed higher MIC values, presenting resistant profiles to common antimicrobial agents. Thus, it is crucial to use effective and rapid diagnostic methods to detect these pathogens and prevent their spread in surgical environments.[Investigation of the effects of different physical exercise on hemodynamics and biochemical parameters in young people with overweight and obesity]. We have studied the effects of 12 week period of physical exercise on hemodynamic indices and biochemical parameters in patients with obesity/overweight. At baseline (T1) and after 12 week of physical exercise (T2) we have measured blood pressure (

\* Windows XP or later \* Intel Core i3 2100 or later \* Radeon HD 6750 or later \* NVIDIA GeForce GTS 450 or later \* GeForce GTX 660 or later Application Supported file formats: \* Android APK - Android 4.0.3 or later \* Emulator - Android 4.0.3 or later Notes: \* If an application that you installed is not supported by the application player, please update the application. \* You cannot install a game from the Google

## Related links:

<https://www.realvalueproducts.com/sites/realvalueproducts.com/files/webform/photoshop-2021-version-2243.pdf> <https://platform.alefbet.academy/blog/index.php?entryid=4026> <https://www.theblender.it/adobe-photoshop-express-2/> <https://www.careerfirst.lk/sites/default/files/webform/cv/gonznair661.pdf> <https://rietartincting1975.wixsite.com/ciaconbetu/post/adobe-photoshop-latest> <https://4hars.com/photoshop-cc-2018-version-19-2022/> <https://in-loving-memory.online/adobe-photoshop-2020-2/> <https://p2p-tv.com/adobe-photoshop-cc-2019-version-20/> <https://unamath.com/blog/index.php?entryid=3452> <http://fritec-doettingen.ch/#!/?p=18211> <http://purosautosdallas.com/?p=29887> <https://jahaniel.com/wp-content/uploads/2022/07/anciwar.pdf> <https://www.apbara.be/index.php/advert/adobe-photoshop-cc-2018/> <http://asopalace.com/?p=2346> [https://integritysmallbusiness.com/wp-content/uploads/2022/07/Photoshop\\_2021\\_Version\\_225.pdf](https://integritysmallbusiness.com/wp-content/uploads/2022/07/Photoshop_2021_Version_225.pdf) <http://tutorialspointexamples.com/adobe-photoshop-express-april-2022> [https://pra-namorar.paineldemonstrativo.com.br/upload/files/2022/07/zCPjTGsPUZiK9kUzvbdZ\\_01\\_1b8658b2c05ef08ffc75c875be0b649d\\_file.pdf](https://pra-namorar.paineldemonstrativo.com.br/upload/files/2022/07/zCPjTGsPUZiK9kUzvbdZ_01_1b8658b2c05ef08ffc75c875be0b649d_file.pdf) <https://www.res.es/es/system/files/webform/Photoshop-2021-Version-2210.pdf> <https://www.luckyanimals.it/photoshop-updated-2022/> [https://www.realteqs.com/teqsplus/upload/files/2022/07/jjas3iWgAMXetLBf1q8H\\_01\\_755b44893066409796b97ed16ba0faa6\\_file.pdf](https://www.realteqs.com/teqsplus/upload/files/2022/07/jjas3iWgAMXetLBf1q8H_01_755b44893066409796b97ed16ba0faa6_file.pdf)